Государственное бюджетное общеобразовательное учреждение средняя общеобразовательная школа № 667 Невского района Санкт - Петербурга

#### РАЗРАБОТАНА и ПРИНЯТА

Решением Педагогического совета ГБОУ школы № 667 Невского района Санкт – Петербурга Протокол от 31.08.2023 № 1

УТВЕРЖДЕНА Приказом ГБОУ школы № 667 Невского района Санкт – Петербурга<br>or 31.08.2023 № 36 от 31.08.2023 Директор С. Г. Назарова

#### ДОКУМЕНТ ПОДПИСАН ЭЛЕКТРОННОЙ ПОДПИСЬЮ

Сертификат: 2EE6ACCEC1D776F02A8C292273875F32 Владелец: Назарова Светлана Геннадьевна Действителен: с 20.12.2022 до 14.03.2024

## **ДОПОЛНИТЕЛЬНАЯ ОБЩЕРАЗВИВАЮЩАЯ ПРОГРАММА «ЛАБОРАТОРИЯ ДИЗАЙНА»**

Срок освоения программы 1 года Возраст учащихся 9-12 лет

> Разработчик: Голубева Ольга Сергеевна педагог дополнительного образования

Санкт-Петербург 2023

#### **Пояснительная записка**

Дополнительная общеразвивающая программа «Лаборатория дизайна» является программой технической направленности, базового уровня освоения и разработана в рамках реализации Национального проекта «Образование», Федерального проекта «Успех каждого ребенка», проекта «Школа возможностей» Программы развития системы образования в Невском районе Санкт-Петербурга, Стратегии развития воспитания в Российской Федерации на период до 2025 года в государственных бюджетных образовательных учреждениях.

Программа «Лаборатория дизайна» разработана с учетом требований:

• Федеральный закон от 29.12.2012 № 273-ФЗ «Об образовании в Российской Федерации»

• Федеральный закон от 31.07.2020 № 304-ФЗ «О внесении изменений в Федеральный закон Российской Федерации «Об образовании в Российской Федерации по вопросам воспитания»

• Приказа Министерства просвещения РФ от 27.07.2022 № 629 «Об утверждении Порядка организации и осуществления образовательной деятельности по дополнительным общеобразовательным программам»;

• Концепции развития дополнительного образования детей до 2030 года (утв. распоряжением Правительства РФ от 31.03.2022г. № 678-р);

• Распоряжения Комитета по образованию Санкт-Петербурга от 25.08.2022 № 1672-р «Об утверждении критериев оценки качества дополнительных общеразвивающих программ, реализуемых организациями, осуществляющими образовательную деятельность, и индивидуальными предпринимателями Санкт-Петербурга»;

• [СанПиН 2.4.4.3172-14 "Санитарно-эпидемиологические требования к устройству,](http://baseold.anichkov.ru/files/gzrdo/doc/san-pin-2014.pdf)  [содержанию и организации режима работы образовательной организации дополнительного](http://baseold.anichkov.ru/files/gzrdo/doc/san-pin-2014.pdf)  [образования детей"](http://baseold.anichkov.ru/files/gzrdo/doc/san-pin-2014.pdf) // Постановление Главного санитарного врача РФ от 04.07.2014 №41

• Постановление Главного государственного санитарного врача РФ от 28.09.2020 года № 28 «Об утверждении СанПиН 2.4.3648-20 «Санитарно-эпидемиологические требования к организациям воспитания и обучения, отдыха и оздоровления детей и молодежи». (НОВЫЙ)

• Постановление Главного государственного санитарного врача РФ от 30.06.2020 № 16 «Об утверждении санитарно-эпидемиологических правил СП 3.1/2.4.3598-20 «Санитарноэпидемиологические требования к устройству, содержанию и организации работы образовательных организаций и других объектов социальной инфраструктуры для детей и молодежи в условиях распространения новой коронавирусной инфекции (COVID-19)».

 Постановление правительства Санкт-Петербурга от 13.03.2020 № 121 «О мерах по противодействию распространению в Санкт-Петербурге новой корона вирусной инфекции (COVID-19)».

 На основе методических комментариев по проектированию дополнительных общеразвивающих программ. Издание второе, переработанное. – СПб.: РИС ГБНОУ «СПБ ГДТЮ», 2022.-40с.

## **Дополнительная общеразвивающая программа «Лаборатория дизайна» имеет техническую направленность.**

#### **Адресат программы: обучающиеся 9-12 лет**

**Актуальность** Компьютерный дизайн имеет широкое применение во многих областях народного хозяйства, в современном обществе. По мере изучения данной программы происходит профессиональное ориентирование. Сегодня развитие компьютерной графики происходит с немыслимой скоростью и захватывает все большие пространства человеческой деятельности. Визуализация научных экспериментов, индустрия развлечений, полиграфия, кинематограф, видео, виртуальная реальность, мультимедиа и педагогические программы невозможны сегодня без компьютерной графики. В процессе работы с компьютерной графикой у обучающихся формируются базовые навыки работы в графических редакторах, рациональные приемы получения изображений; одновременно изучаются средства, с помощью которых создаются эти изображения. Кроме того, осваиваются базовые приемы работы с векторными и растровыми фрагментами как совместно, так и по отдельности. В процессе обучения обучающиеся

приобретают знания об истоках и истории компьютерной графики; о ее видах, о принципах работы сканера и принтера, технологиях работы с фотоизображениями и т. п.

Программа «Лаборатория дизайна» направлена на формирование гармоничной, разностороннеразвитой личности, способной к инновационному преобразованию окружающего предметного мира с помощью эстетической, графической и технической деятельности. Таким образом, обучающийся, занимающийся по программе, активно расширяет свой кругозор, приобретает навыки работы с различного рода изображениями, развивает и тренирует восприятие, формирует исследовательские умения и умения принимать оптимальные решения. В этом и состоит актуальность данной программы.

Обучение детей программе, позволит более углубленно изучить и раскрыть важные элементы дизайнерских программ в компьютерном мире. Сформировать у обучающихся умение владеть компьютером как средством решения практических задач, связанных с графикой и мультимедиа, подготовив обучающихся к активной полноценной жизни и работе в условиях технологически развитого общества. В повседневной жизни человек имеет дело с разными видами графической информации: рисунками, схемами, диаграммами, графиками, фотографиями и пр.

Знакомство с возможностями графических редакторов повышает мотивацию обучающихся к изучению информатики и информационно - коммуникационных технологий в целом, успешно дополняет процесс формирования навыков работы на компьютере, способствует навыку составления эффективных алгоритмов и их последовательного осуществления.

По своей структуре программа состоит из отдельных, сквозных модулей, знакомит с работой в профессиональных программах для графического дизайна и 3D моделирования, в ней рассматриваются многие изобразительно-графические техники, учитываются интересы обучающихся и их возрастные возможности.

**Отличительная особенность** особенностью данной дополнительной общеобразовательной программы, является широкий охват вопросов, связанных с видами и возможностями компьютерной графики. Отдельный важный аспект программы состоит в формировании у обучающихся понимания того, что информационные технологии могут являться средством для решения задач в других предметных областях, что программное обеспечение, по сути, является инструментом, эффективность использования которого зависит от уровня владения навыками работы в нем. Новизна данной программы заключается в том, что полученные знания, обучающиеся могут использовать при создании графических объектов с помощью компьютера для различных школьный предметов. Созданное изображение может быть использовано в докладе, статье, мультимедиа-презентации, размещено на WEB-странице или импортировано в другой электронный документ. Знания и умения, приобретенные в результате освоения программы «Лаборатория дизайна», являются фундаментом для дальнейшего совершенствования мастерства, в том числе в области трёхмерного моделирования, видеомонтажа, создания систем виртуальной реальности.

Программа предполагает работу над индивидуальными и коллективными работами, как одну из форм развития интереса в художественном обучении детей с различными начальными данными.

Обучение на занятиях осуществляется на основе метода проектов. В методе проектов привлекает его нацеленность на актуализацию имеющихся и формирование новых знаний и умений, личностно и общественно значимый результат, атмосфера делового сотрудничества педагога и обучающихся. Проектный подход изначально ориентирован на самостоятельную работу обучающихся — индивидуальную, групповую или коллективную. Групповая работа привлекает участников возможностью лучше узнать друг друга, сравнивать себя с другими.

#### **Уровень освоения программы –** общекультурный

#### **Объем и срок реализации программы.**

Программа рассчитана на 1 год обучения (144 часа). Возраст обучающихся объединения 9-12 лет. Продолжительность занятия с группой 2 часа 2 раза в неделю. Комплектование групп производится на свободной основе. Группы могут быть составлены из детей разного возраста. В группу зачисляются дети, не имеющие специальной подготовки в области компьютерной графики и компьютерного дизайна, но проявляющие интерес к ним. Допускается численный состав группы из обучающихся разного возраста (9-12 лет) в количестве 15 человек.

## **Цель:**

создание благоприятных условий для овладения основами художественно-графической культуры, развития творческого потенциала обучающихся, на основе интереса подростков к компьютерному дизайну, графике, формирование у них потребности в самосовершенствовании и создании условий для реализации творческих возможностей и выбора будущей профессии. **Обучающие задачи:** 

- расширить представление обучающихся о компьютерной графике;
- показать многообразие форматов графических файлов и целесообразность их использования при работе с различными графическими программами;
- познакомить с особенностями, достоинствами и недостатками растровой и векторной графики; методами описания цветов в компьютерной графике — цветовыми моделями; способами получения цветовых оттенков на экране и принтере; методами сжатия графических данных;
- познакомить с назначениями и функциями различных графических программ;
- знание специальной терминологии в области дизайна, компьютерной графики и графического дизайна;
- формирование навыков основных методов художественного проектирования;
- дать представление о дизайне как специфической художественно-творческой конструкторской деятельности человека.
- расширение уровня технической грамотности (научить владеть различными техниками работы с материалами, инструментами и станками, необходимыми в работе, технической терминологией);
- освоение специального компьютерного программного обеспечения для подготовки управляющих станком программ;
- ознакомление с историей развития техники и современными достижениями;

## **Развивающие задачи:**

- формировать новый тип мышления операционный, который направлен на выбор оптимальных решений;
- предоставление возможности узнать новое в области компьютерной графики, дизайна;
- формирование представления о роли новых информационных технологий в развитии общества, изменении содержания и характера деятельности человека
- развитие навыков критического мышления.
- формирование способности межличностного общения и сотрудничества;
- формирование культуры общения в коллективе, внимательного и ответственного отношения к работе
- умение анализировать продукт своей деятельности и защищать проект;
- умение самостоятельно разрабатывать алгоритм действий во время работы над творческим проектом;
- развитие потребности в саморазвитии, самостоятельности, ответственности, активности, аккуратности.
- умение работать с интернет ресурсами и обучающей литературой;
- развитие личностных и творческих способностей детей;
- развитие чувства меры, чувства вкуса у детей;

## **Воспитательные задачи:**

- преодоление «комплекса неумения» в отношении графики и компьютерных технологий,
- развитие уверенности в себе,
- формирование адекватной самооценки,
- формирование общественной активности личности, культуры общения и поведения в социуме.

#### **Ожидаемые результаты (по текущему году):**

- **Предметные**
- В результате освоения программы дети могут составлять элементарные программы используя пикторгаммы, а так же самостоятельно выполнять их (программы), читать схемы-сборки, понимать закономерности конструктивного строения изображаемых предметов; научаться решать задачи практического содержания, моделировать и исследовать процессы; переходить от обучения к учению, применять на практике изученные конструкторские, инженерные и вычислительные умения и навыки; проявлять творческий подход к решению поставленной задачи, создавая модели реальных объектов и процессов;
- **Метапредметные**
- отвечать на вопрос педагога, задавать свои вопросы;
- писать простые программы для робота;
- название составных частей конструктора;
- говорить правильным техническим языком в рамках занятия и вне его
- **Личностные**
- учащиеся мотивированы на достижение результатов, на успешность и способны к дальнейшему саморазвитию;
- - совместно обучаться в рамках одного коллектива, распределяя обязанности в своей команде;
- проявлять повышенное внимание культуре и этике общения: слушать собеседника и высказывать свою точку зрения, предлагать свою помощь и просить о помощи товарища;
- проявлять интерес к обсуждению выставок собственных работ, понимать необходимость добросовестного отношения к общественно-полезному труду и учебе;
- учащиеся освоили необходимые способы деятельности, применяемые ими как в образовательном процессе, так и при решении реальных жизненных ситуаций, могут научить другого;
- - приобрели в совокупности универсальные учебные действия и коммуникативные навыки, которые обеспечивают способность учащихся к дальнейшему усвоению новых знаний и умений, личностному самоопределению.

#### **Организационно-педагогические условия реализации программы**

#### **Язык реализации программы –** русский

**Формы обучения:** очная

**Особенности реализации программы:** Обучающиеся включаются в коммуникативную деятельность, где преобладают такие её виды, как умение полно и точно выражать свои мысли, аргументировать свою точку зрения, работать в группе, вступать в диалог. Условия набора в коллективы: принимаются все желающие 9-12 лет.

**Условия формирования групп:** добровольность, отсутствие противопоказаний по здоровью **Количество учащихся в группе:** наполняемость объединений в соответствии с технологическим регламентом, учетом вида деятельности и санитарных норм не более 15 человек.

#### **Формы организации занятий:**

занятие со всем составом учащихся, групповое занятие, индивидуальная консультация, аудиторное занятие.

#### **Формы проведения занятий:**

учебное занятие, праздник, соревнование, презентация, спектакль, творческая мастерская, конкурс, фестиваль, и т.д.

## **Формы организации деятельности учащихся:**

- 1. Групповая организация работы в группе;
- 2. Индивидуально-групповая чередование индивидуальных и групповых форм работы;
- 3. В подгруппах выполнение заданий малыми группами;
- 4. Индивидуальная индивидуальное выполнение заданий, решение проблем;

5. Коллективная – организация работы с разновозрастными детьми из разных групп перед выступлением

## **Кадровое обеспечение:**

Педагог дополнительного образования

#### **Материально-техническое обеспечение**

Для успешного решения задач воспитания и обучения нужны определенные условия:

Материально-технические: занятия проводятся в компьютерном классе в стационарном, типовом, хорошо освещенном и проветриваемом учебном кабинете.

Оборудование: типовые, учебные столы и стулья, стенды, шкафы для наглядно-дидактического материала, интерактивная доска-1 шт, проектор - 1 шт. демонстрационный материал; мультимедийная аппаратура; видеоаппаратура; ноутбуки; маркерная доска; дидактические игры; раздаточный материал.

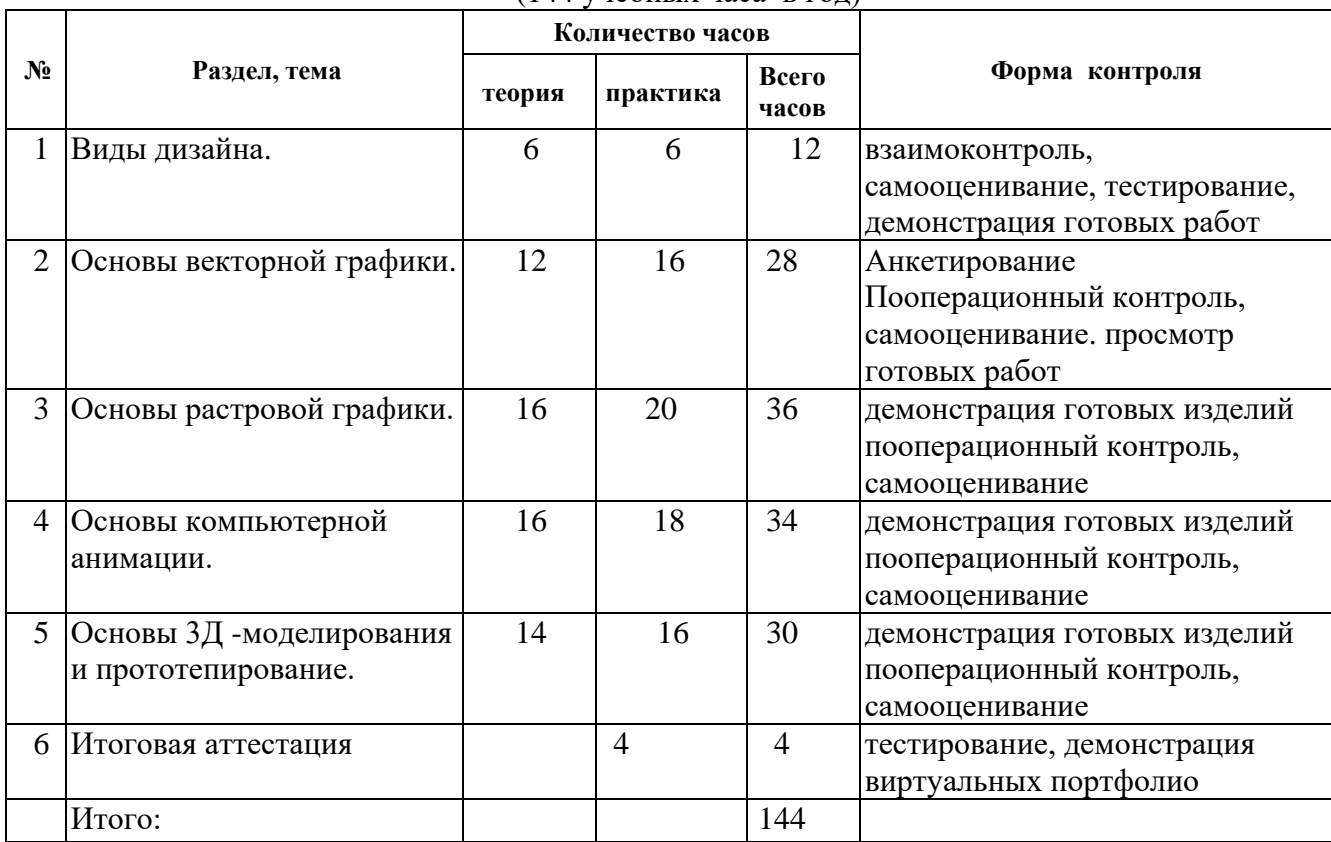

#### **Учебный план программы «Лаборатория дизайна» 2023-2024** (144 учебных часа в год)

**\*Занятия возможны в очном и дистанционном режимах**

Государственное бюджетное общеобразовательное учреждение средняя общеобразовательная школа № 667 Невского района Санкт - Петербурга

#### ПРИНЯТ

Педагогическим советом

ГБОУ школы № 667

Невского района Санкт -Петербурга Протокол от 31.08.2023 № 1

#### УТВЕРЖДЕН

Приказом ГБОУ школы № 667 Невского района Санкт – Петербурга от 31.08.2023 № 36 Директор \_ С. Г. Назарова

# **КАЛЕНДАРНЫЙ УЧЕБНЫЙ ГРАФИК К ДОПОЛНИТЕЛЬНОЙ ОБЩЕРАЗВИВАЮЩЕЙ ПРОГРАММЕ «ЛАБОРАТОРИЯ ДИЗАЙНА»**

1 год обучения

Разработчик Голубева Ольга Сергеевна педагог дополнительного образования

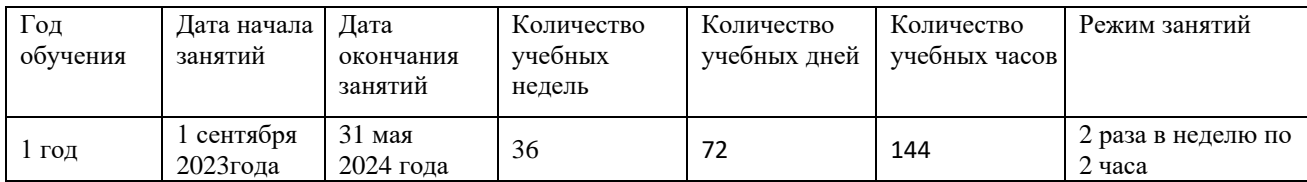

Государственное бюджетное общеобразовательное учреждение средняя общеобразовательная школа № 667 Невского района Санкт - Петербурга

#### ПРИНЯТА

Педагогическим советом ГБОУ школы № 667 Невского района Санкт -Петербурга Протокол от 31.08.2023 № 1

#### УТВЕРЖДЕНА Приказом ГБОУ школы № 667 Невского района Санкт – Петербурга от 31.08.2023 № 36 Директор

С. Г. Назарова

## **РАБОЧАЯ ПРОГРАММА К ДОПОЛНИТЕЛЬНОЙ ОБЩЕРАЗВИВАЮЩЕЙ ПРОГРАММЕ «ЛАБОРАТОРИЯ ДИЗАЙНА»**

Разработчик Голубева Ольга Сергеевна педагог дополнительного образования

Санкт-Петербург 2023

#### **Задачи по текущему году:**

#### **Обучающие:**

- познакомить с элементарными информационно-компьютерными технологиями и со средой программирования;
- знание особенностей художественного языка колористики, графики и дизайна;
	- знание о видах проектов и проектирования;
	- умение воспринимать и анализировать смысл художественного образа;
	- знание понятий и специфики графического дизайна и компьютерной графики;
	- знание и уверенное пользование изученными понятиями и терминами;
	- умелое использование компьютерного программного обеспечения;
	- знание работы с различными материалами и оборудованием

## **Развивающие:**

- $\bullet$
- закреплять навыки пространственной ориентировки;
- содействовать развитию логического и образного мышления детей, памяти,
- внимания, воображения, познавательной активности, самостоятельности;

#### **Воспитательные:**

- воспитать у детей интерес к процессу познания, мотивацию к профессиональному определению и желание преодолевать трудности;
- воспитать в детях уверенность в себе, своих силах, умение взаимодействовать друг с другом;
- формировать информационную культуру
- *умение взаимодействовать с другими в достижении общих целей;*
- *способности межличностного общения и сотрудничества;*
- *культура общения в коллективе, внимательного и ответственного отношения к*
- *работе*

#### **Ожидаемые результаты (по текущему году):**

#### **Предметные**

В результате освоения программы дети могут составлять элементарные программы используя пикторгаммы, а так же самостоятельно выполнять их (программы), читать схемысборки, понимать закономерности конструктивного строения изображаемых предметов; научаться решать задачи практического содержания, моделировать и исследовать процессы; переходить от обучения к учению, применять на практике изученные конструкторские, инженерные и вычислительные умения и навыки; проявлять творческий подход к решению поставленной задачи, создавая модели реальных объектов и процессов;

#### **Метапредметные**

- отвечать на вопрос педагога, задавать свои вопросы;
- писать простые программы для робота;
- название составных частей конструктора;

- говорить правильным техническим языком в рамках занятия и вне его

#### **Личностные**

- учащиеся мотивированы на достижение результатов, на успешность и способны к дальнейшему саморазвитию;

- совместно обучаться в рамках одного коллектива, распределяя обязанности в своей команде;

- проявлять повышенное внимание культуре и этике общения: слушать собеседника и высказывать свою точку зрения, предлагать свою помощь и просить о помощи товарища;

- проявлять интерес к обсуждению выставок собственных работ, понимать необходимость добросовестного отношения к общественно-полезному труду и учебе;

- учащиеся освоили необходимые способы деятельности, применяемые ими как в образовательном процессе, так и при решении реальных жизненных ситуаций, могут научить другого;

- приобрели в совокупности универсальные учебные действия и коммуникативные навыки, которые обеспечивают способность учащихся к дальнейшему усвоению новых знаний и умений, личностному самоопределению.

## **СОДЕРЖАНИЕ ОБЩЕРАЗВИВАЮЩЕЙ ПРОГРАММЫ**

#### **Тема 1. Виды дизайна.**

**Занятие 1. Вводное занятие. Ведение. Техника безопасности при работе за ПК. Мир ПК. Теория:**Области применения компьютерной график, технику безопасности при работе за ПК.

### **Практика:**

#### **Занятие 2. Основные понятия графического дизайна**

Дизайн как специфический род проектной деятельности, объединивший

художественно-предметное творчество и научно-обоснованную инженерную практику в сфере производства. Дизайн как творческий метод, процесс и результат

художественнотехнического проектирования промышленных изделий, их комплексов и систем,

ориентированный на достижение наиболее полного соответствия создаваемых объектов и среды в целом возможностям и потребностям человека - как утилитарным, так и эстетическим. Практика дизайна – художественное проектирование. Теория дизайна – техническая эстетика.

## **Занятие 3. Роль композиции в компьютерной графике**

Стилизация как метод преобразования предметного качественного содержания в обобщенную, целостную и визуально сгармонированную форму. Значимость стилизации в арсенале профессиональных средств дизайнера. Способы стилизации объекта: a) изменение формы объектов, трансформирование; b) дробление изображения и насыщение орнаментом или текстурой; c) членение плоскости на части цветом; d) использование активных цветовых контуров; e) предельное упрощение формы и доведение ее до предметных символов; f) использование эффекта оверлепинга (частичное совпадение или наложение одной формы на другую).

### **Занятие 4. Теория цвета**

Типы растровых изображений: монохромные (черно-белые), полутоновые, полноцветные, индексированные, многоканальные. Цветовой охват и цветовые модели. Цветовая модель RGB и область применения. Цветовая модель SMYK и ее использование при печати. Цветовая модель HSB и ее компоненты: тон, насыщенность, яркость. Модель Lab. Преобразования между моделями. Цветовая палитра. Индексированная палитра. Цветовые каналы. Цвет как средство выражения художественного образа. Цветоведение – комплексная наука о процессах восприятия и различения цветов. Природа цвета как отраженного от поверхности света. Спектр и спектральные цвета. Теория суммарного синтеза света. Хроматические и ахроматические цвета. Основные хроматические цвета – желтый, красный, синий. Смешанные цвета. Характеристика цвета по трем признакам: цветовому тону, светлоте и насыщенности. Оптическое смешение цветов, механическое смешение цветов. Закон дополнительных цветов. Цветовая гармония и способы ее создания.

#### **Занятие 5. Виды компьютерной графики. Основные понятия компьютерной графики**  Основные понятия компьютерной графики: разрешение экрана, принтера,

изображения. Размер изображения. Элемент растрового изображения ― пиксел. Растр, кодировка цвета, видеопамять. Основные области применения компьютерной графики. Основные направления в развитии компьютерной графики. Сравнение растровой и векторной графики. Достоинства и недостатки.

## **Занятие 6. Векторные и растровые форматы**

Растровая графика. Примеры программ работающих с растровой графикой.

Изучение основ создания растрового изображения. Векторная графика. Примеры программ работающих с векторной графикой.

Изучение основ создания векторного изображения.

## **Тема 2. Основы векторной графики.**

## **Тема 3. Основы растровой графики**

**Занятие 1.** Знакомство с особенностями работы в графическом редакторе Photoshop (Gimp). Теория:

Инструктаж по технике безопасности и правилам противопожарной безопасности. Знакомство с интерфейсом. Изучение горизонтального меню, панели настроек, плавающего меню.

Создание нового документа. Сохранение и закрытие документа.

Практика:

Форматы графических файлов. Средства управления панелью инструментов. Организация и присоединение палитр.

**Занятие 2.** Основные инструменты рисования.

Теория:

Знакомство с основными инструментами рисования – кистью и ластиком. Знакомство с инструментами заливки.

Изменение установок инструмента, фактурная заливка.

Практика:

Создание пробного рисунка.

Настройки инструментов: форма, толщина, прозрачность.

Цвет на практике. Цветовые режимы Photoshop (Gimp). Выбор и редактирование, цвета.

Закрепление навыков работы кистью.

Режимы смешивания.

Выполнение творческого задания по пройденным инструментам.

Создание рисунка с использованием объектов разной фактуры.

Инструмент «Палец».

Выполнение рисунка с использованием эффекта размытия пикселей «Пейзаж».

**Занятие 3.** Знакомство с инструментом градиентной заливки. Установки. Инструменты выделения.

Теория:

Знакомство с инструментом выделения «Лассо». Панель опций инструмента. Практика:

Практическое использование инструментов: выделения, выравнивания.

Выполнение творческого задания по пройденным инструментам.

Композиция из фрагментов изображения.

Продолжение работы. Изменение положения и цвета отдельных фигур.

**Занятие 4.** Работа со слоями и фигурами.

Теория:

Знакомство с понятием «слои». Меню и палитра «Слои». Создание нового слоя, перемещение, выделение и сливание слоев.

Инструмент «Область» для создания фигур, Функция растушевки. Применение инструмента «Градиент» к областям слоя.

Практика:

Практическая работа со слоями. Редактирование содержимого слоя. Изменение положения слоев в пространстве, относительно друг друга и переднего плана. Понятие «Группировки». Создание групп слоев, возможности работы с группой.

Опции инструмента «Волшебная палочка».

Творческое задание «Фантастический натюрморт», «Город», «Робот».

Использование инструментов «выделение» и «перемещение».

**Занятие 5** Преобразование объектов.

Теория:

Основные функции трансформирования объектов. Масштабирование объектов. Использование инструмента "свободное трансформирование".

Практика:

Отображение, вращение, смещение, искажение и сдвиг объектов. Изменение перспективы. Создание нескольких трансформаций.

Самостоятельная работа.

**Занятие 6.** Возможности коррекции изображения.

Практика:

Выравнивание цвета и тона через «Уровни», «Автоуровни».

Цветокоррекция.

Изменение яркости, контрастности, применение пастеризации, фотофильтра.

**Занятие 7.** Творческое задание. Герой мультика

Теория:

Объяснение творческого задания.

Практика:

Изучение перспективы.

Создание эскизов.

Сбор материалов. Их обработка.

Выполнение перспективного построения будущего интерьера.

Составление композиции, размещение мебели и аксессуаров.

**Занятие 8** Дополнительный интерфейс пользователя.

Теория:

Фильтры в программе Photoshop. Художественные фильтры.

Практика:

Фильтры искажения и пластики.

Создание размытия и резкости на изображении.

Применение эффектов освещения.

**Занятие 9.** Инструменты клонирования.

Теория:

Возможности инструмента «Штамп».

Практика:

Использование инструмента «Заплатка».

Творческое задание: создание коллажа на тему «Мои любимые животные», «Плакат».

#### **Занятие 10.** Работа с текстом.

Теория:

Основные характеристики инструмента "текст".

Палитра шрифтов. Изменение размера и цвета, искажение шрифта. Практика:

Обтекание текстом графического объекта.

Заполнение шрифта изображением через выделение и «маску текста».

Самостоятельная работа «Открытка»,

**Занятие11.** Создание объектов и фигур.

Теория:

Режимы «контуры», «слой фигуры» «заливка пикселей».

Практика:

Применение стиля слоя к фигуре.

Создание своей пользовательской формы.

**Занятие12.** Возможности создания анимации.

Теория:

Особенности передачи движения в программе. Окно анимирования изображений. Практика:

Создание кадровой ленты.

Решение простого анимированного изображения. Баннер.

**Занятие 13.** Использование маски.

Теория:

Наложение маски на изображение. Возможности работы с маской.

Практика:

Практическая работа с маской.

Применение маски к текстовому слою. Создание «исчезающего текста».

**Занятие 14.** Рисование инструментом перо.

Теория:

Основные функции инструмента "перо" и принципы работы. Рисование прямых и кривых линий.

Практика:

Построение кривых линий. Угловые точки привязки на кривых линиях.

Рисование кривых линий разных типов. Преобразование гладких точек в угловые и наоборот.

Рисование фигуры по образцу.

Редактирование кривых линий.

**Занятие 15** Творческое задание. Будь как художник

**Занятие 16** Творческое задание. Интерьер.

**Занятие 17** Растровый рисунок на свободную тему

**Занятие 18** Растровый рисунок на свободную тему

**Тема 4. Основы компьютерной анимации.**

## **Тема 5. Основы 3Д -моделирования и прототипирование.**

Содержание программы

1. Техника безопасности в компьютерном классе. Что такое 3D технология?

Теория: Организационные вопросы. Правила техники безопасности на занятиях. Инструменты,

необходимые для работы. Планируемые виды деятельности и результаты. История возникновения

3d технологий.

2. 3D - моделирование. Программы. Системы CAD и CAM

Теория: Программы. 3D – моделирование и печать. Изучение и сравнение программ для моделирования.

3. Существующие online базы с готовыми 3D моделями. Знакомство с графическим редактором Tinkercad и его основными настройками. Регистрация в системе Tinkercad Теория: Знакомство с программой Tinkercad и его основными настройками: панель управления,

панель инструментов, графические примитивы, масштабирование изображения объекта. Практика: Регистрация в системе Tinkercad.

4. Обзор возможностей Tinkercad. Обучение

Теория: Прохождение уроков, обучение начальным навыком моделирования.

Практика: Работа с объектами: изменение положения, размеров, цвета. Работа с простыми объектами.

5. Геометрические тела и их проекции, усвоение понятий геометрических форм. Теория: Простые трехмерными объекты: параллелепипед, пирамида, конус, сфера. Практика: Создание и редактирование простых 3D объектов: параллелепипед, пирамида, конус,

сфера. Наложение текстуры. Копирование объектов.

6. Общие определения и понятия при создании трехмерных объектов

Теория: Создание сложной 3D-модели, состоящей из одинаковых элементов.

Практика: Создание сложной 3D модели, состоящей из трехмерных простых объектов.

Использование авторских объектов. Тестирование.

7. Трехмерная модель. Принципы трехмерного моделирования

Теория: Проектирование и объемное моделирование изделий в Tinkercad.

Практика: Проектирование и объемное моделирование изделий в Tinkercad.

8. 3D принтеры и печать

Теория: Что представляет собой процесс 3D печати? История возникновения и развития технологии 3D печати. Общие сведения о 3D принтере и 3D печати.

9. Проектирование собственной модели. 3D-рисование. Техника безопасности при работе с 3D принтером

Теория: Изучение техники безопасности при работе с 3D принтером.

Практика: Проектирование модели на заданную тему «Брелок».

10. Настройка 3D принтера. Обзор CAM Cura и Repetier Host.

Практика: Настройка 3D принтера.

11. Подготовка 3D модели к печати. Печать на 3D принтере.

Практика: Создание собственного проекта на принтере.

12. Практическая работа в online программе для 3D моделирования – Tinkercad.

Практика: Создание модели птица. Создание модели роза. Создание модели бабочка. Создание

модели органайзера для папок с витражом. Задание по выбору: «Клетка для шара», «Подшипник»,

Модель «Поющий дракон», «Черный дракон».

13. Этапы реализации идеи в 3D принтере (Идея / Модель / Печать на 3D принтере).

Практика: Поиск информации. Анализ полученной информации. Создание банка идей на основе

собранной и обработанной информации. Выбор наилучшего варианта. Разработка эскиза модели

в целом и деталей с учетом найденных изделий-аналогов Выполнение отдельных деталей модели

в 3D редакторе. Моделирование объекта в целом. Нанесение размеров на модель. Печать изделия.

14. Работа на 3D принтере.

Практика: Отработка навыков работы на 3D принтере.

15. Обработка напечатанной модели.

Практика: Окончательная обработка изделия после печати.

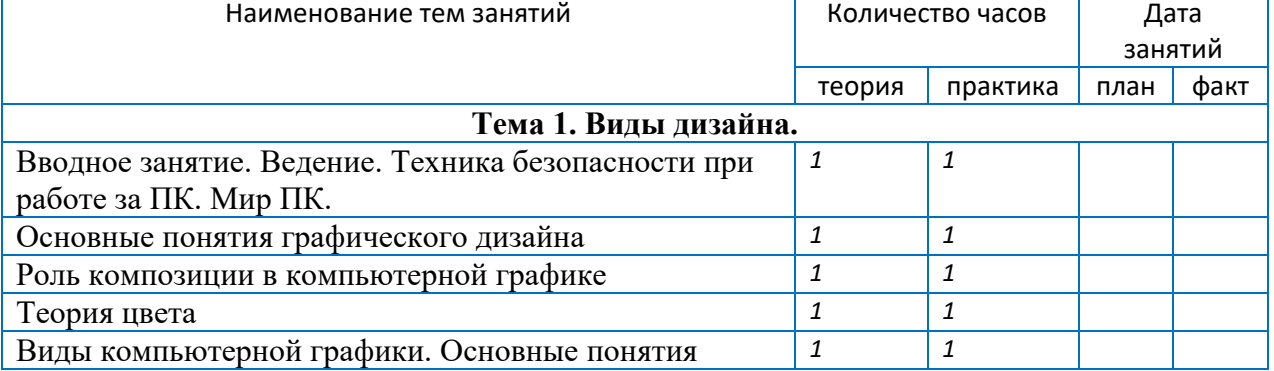

#### **Календарно-тематическое планирование (по текущему году):**

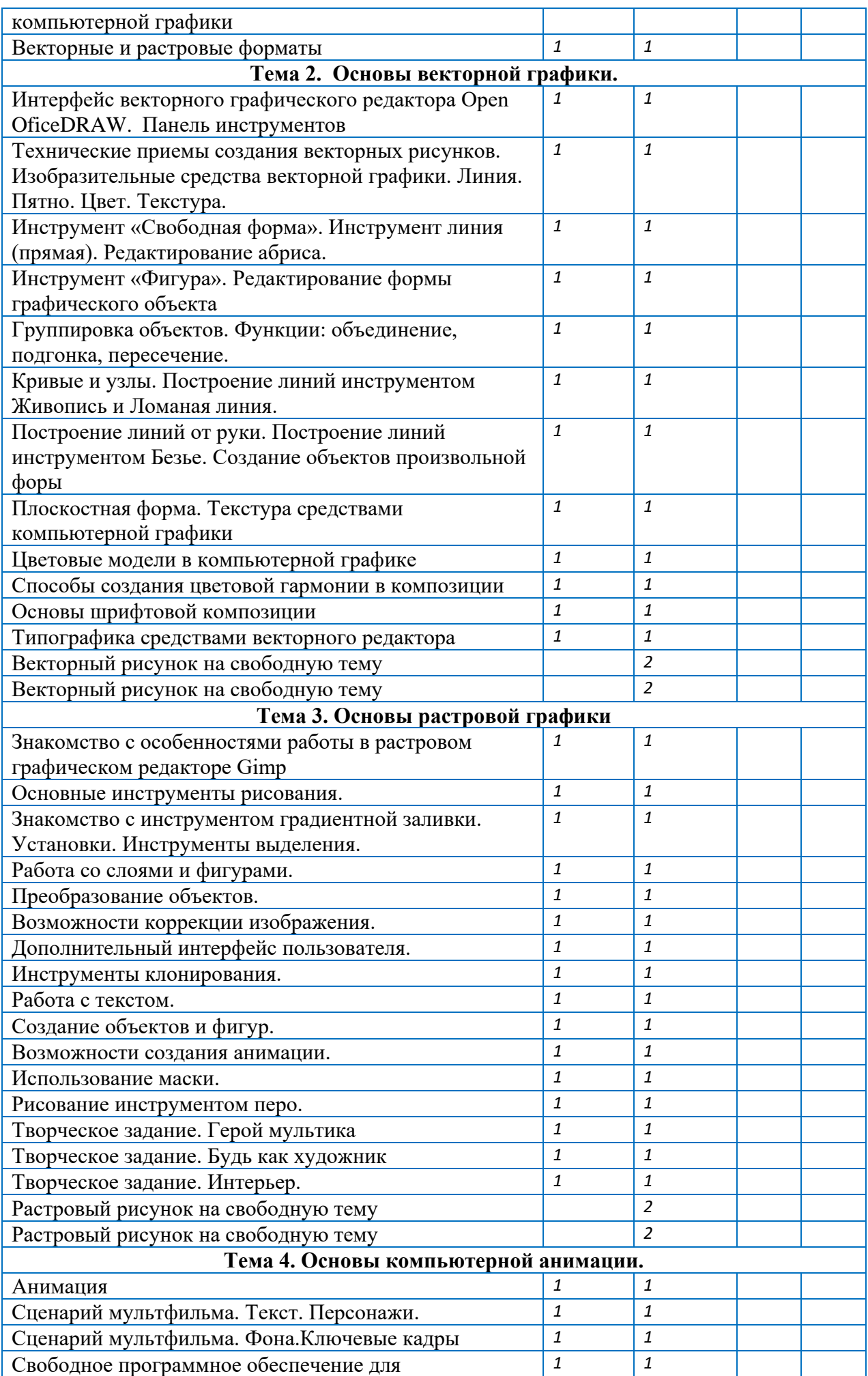

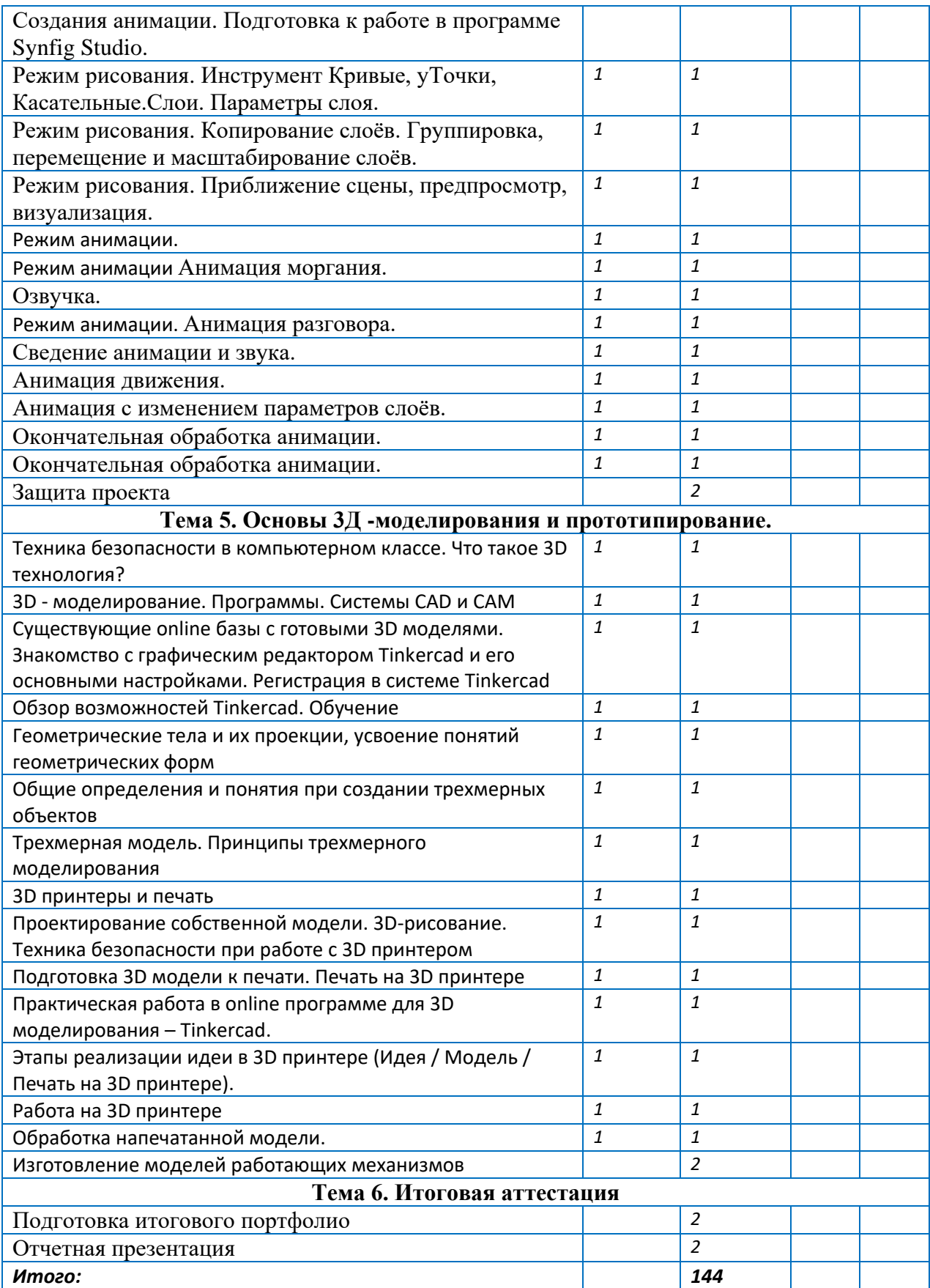

## **МЕТОДИЧЕСКИЕ** И **ОЦЕНОЧНЫЕ МАТЕРИАЛЫ**

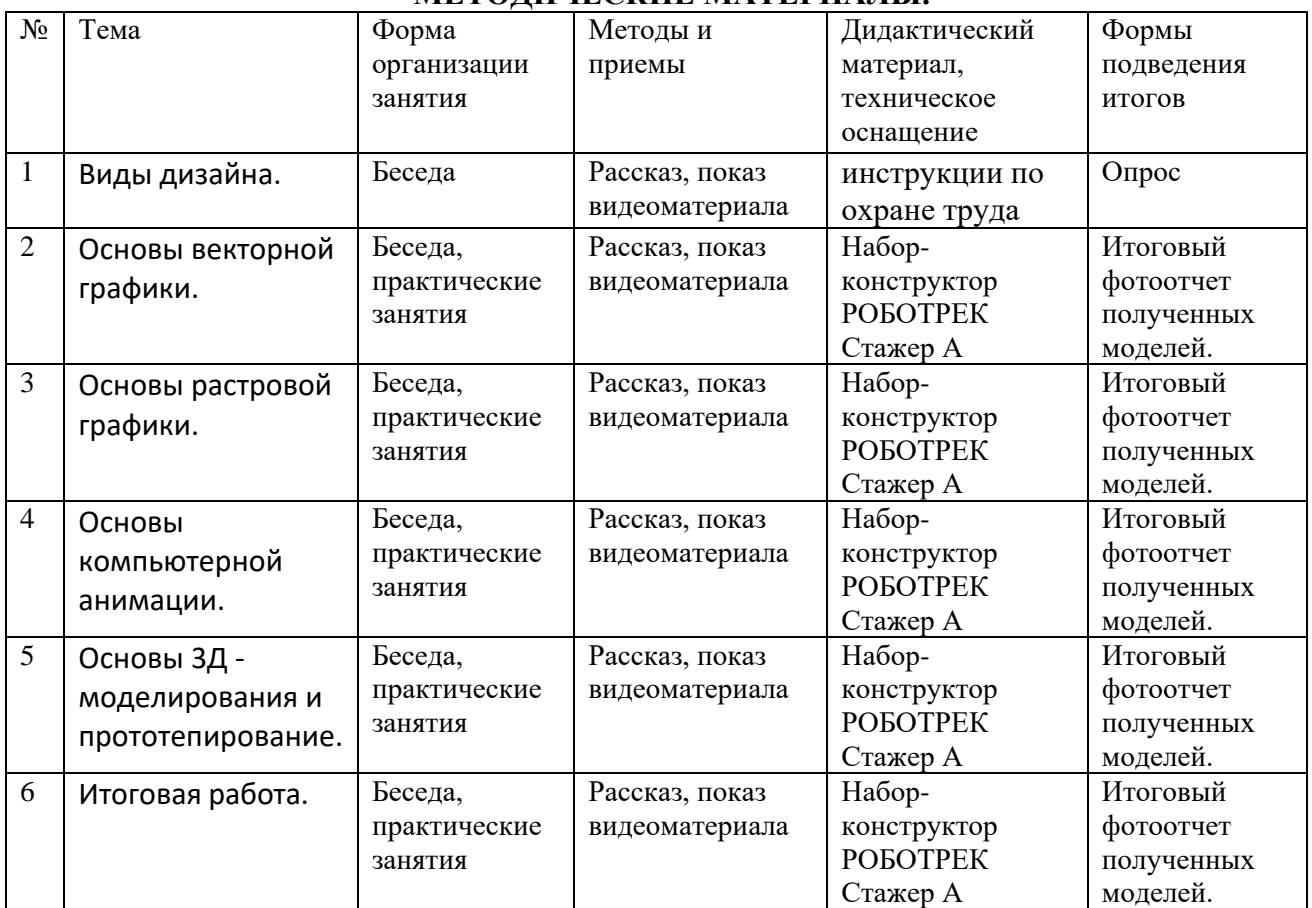

## **МЕТОДИЧЕСКИЕ МАТЕРИАЛЫ.**

1. Используемые методики, методы и технологии

2. Дидактические средства

3. Информационные источники

#### **Методики и технологии.**

В обучении широко используются основные педагогические принципы:

- принцип сознательности и активности учащихся предполагает создание условий для активного и сознательного отношения учащихся к обучению, условий для осознания учащимся правильности и практической ценности получаемых знаний, умений и навыков.

- принцип дифференцированного и индивидуального подхода в обучении предполагает необходимость учета индивидуальных возможностей и возрастных психофизиологических особенностей каждого учащегося при выборе методов обучения.

- принцип преемственности, последовательности и систематичности заключается в такой организации учебного процесса, при которой каждое занятие является логическим продолжением ранее проводившейся работы, позволяет закреплять и развивать достигнутое, поднимать учащегося на более высокий уровень развития.

- принцип доступности и посильности заключается в применении основного правила дидактики «от простого к сложному, от известного к неизвестному».

Широко используются современные образовательные технологии:

информационнокоммуникационные технологии , обучение в сотрудничестве (командная,

групповая работа), здоровьесберегающие технологии, технологии использования в обучении игровых методов (ролевых, деловых, и других видов обучающих игр), исследовательские методы в обучении, проектные методы обучения, разноуровневое обучение, проблемное обучение.

Основными видами деятельности являются: информационно-познавательная, репродуктивная, частично-поисковая и творческая.

Информационно-рецептивная деятельность учащихся предусматривает освоение учебной информации через рассказ педагога, беседу, самостоятельную работу с литературой. Репродуктивная деятельность учащихся направлена на овладение ими умениями и навыками выполнения работы по заданному технологическому описанию. Эта деятельность способствует развитию усидчивости, аккуратности учащихся.

Частично-поисковая и творческая деятельность предполагает самостоятельную или почти самостоятельную работу учащихся.

Взаимосвязь этих видов деятельности дает учащимся возможность освоить новые виды деятельности и проявить свои творческие способности.

Формы занятий

Лекции, сообщения, рассказы, обсуждения, планируемые и проводимые педагогом, развивают у учащихся способность слушать и слышать, видеть и замечать, наблюдать и воспринимать, говорить и доказывать, логически мыслить.

Праздники, конкурсы, творческие совместные работы помогают учащимся приобретать опыт взаимодействия, принимать решения, брать ответственность на себя, демонстрировать свои успехи, достойно принимать достижения других людей.

Все это создает базу для профессионального самоопределения учащихся.

Методика проведения занятий предполагает постоянное создание ситуаций успешности. Этому способствуют совместные обсуждения технологии выполнения заданий, а также поощрение, создание положительной мотивации, актуализация интереса, выставки работ, конкурсы.

При обучении используются основные методы организации и осуществления учебнопознавательной работы, такие как словесные, наглядные, практические, индуктивные и проблемно-поисковые.

- словесные методы: лекции, беседы, рассказ по теме.
- Наглядные: показ видеоматериала, показ работ учащихся и их обсуждение.
- Практические: ребята приучаются правильно организовывать свое рабочее место, участся читать инструкции к конструкторам, отробатывают навыки алгоритмизации.

Практические занятия должны быть построены на следующих принципах: индивидуального подхода к каждому ребенку в условиях коллективного обучения, доступности и наглядности; прочности в овладении знаниями, умениями, навыками; активности и взаимопомощи.

Выбор методов (способов) обучения зависит о психофизиологических, возрастных особенностей детей, темы и формы занятий. При этом в процессе обучения все методы реализуются в теснейшей взаимосвязи.

Методика проведения занятий предполагает постоянное создание ситуаций успешности, радости от преодоления трудностей в освоении изучаемого материала.

С первых занятий учащиеся знакомятся с охраной труда на занятиях, противопожарной

безопасностью , к правильной организации учебного процесса, рациональному

использованию рабочего времени, грамотному использованию оборудования

**Дидактические средства и системы средств обучения:**

## **2. ОЦЕНОЧНЫЕ МАТЕРИАЛЫ**

Система контроля результативности обучения по программе разработана на основе Положения ГБО школы №667 о формах, периодичности, порядке контроля результатов освоения обучающимися дополнительных общеразвивающих программам.

Критерии оценки результативности определяются в соответствии с реализуемой дополнительной общеразвивающей программой (Приложение 1 и Приложение 2). В этих таблицах

*Показатели -* наглядно представляют ожидаемые результаты.

*Показатели* позволяют определить и *ключевые компетенции,* на которые делается упор при освоении программы.

*Критерии (мерило) –* совокупность признаков, на основе которых дается оценка показателей. Для отслеживания результативности образовательной деятельности по программе проводятся: входной, текущий, промежуточный и итоговый контроль.

**Входная диагностика** проводится в сентябре с целью выявления первоначального уровня знаний, умений и навыков, возможностей детей **Формы:** наблюдение, тестирование.

Во время проведения входной диагностики педагог заполняет Информационную карту Текущий контроль успеваемости проводится после прохождения каждой темы учебного плана программы. Методы контроля: устный опрос, анализ, проектная деятельность, практическая работа.

Критерии оценки для творческих работ и проектов:

- эстетичность оформления (1 балл);
- содержание, соответствующее теме работы (1 балл);
- работа решает все предварительно поставленные задачи (1 балл);
- отражение всех знаний и умений учащихся в данной теме (2

балла); Итого: 5 баллов.

Оценочные материалы: в ходе реализации программы представляется отчетность в виде итоговых занятий, ведения дневника по наблюдению за владением детьми навыков использования компьютера, консультации, родительские собрания.

Данные диагностического обследования заносятся в диагностическую таблицу уровня знаний, умений и навыков по следующим критериям: Критерии:

;

-

## **Диагностическая таблица результативности**

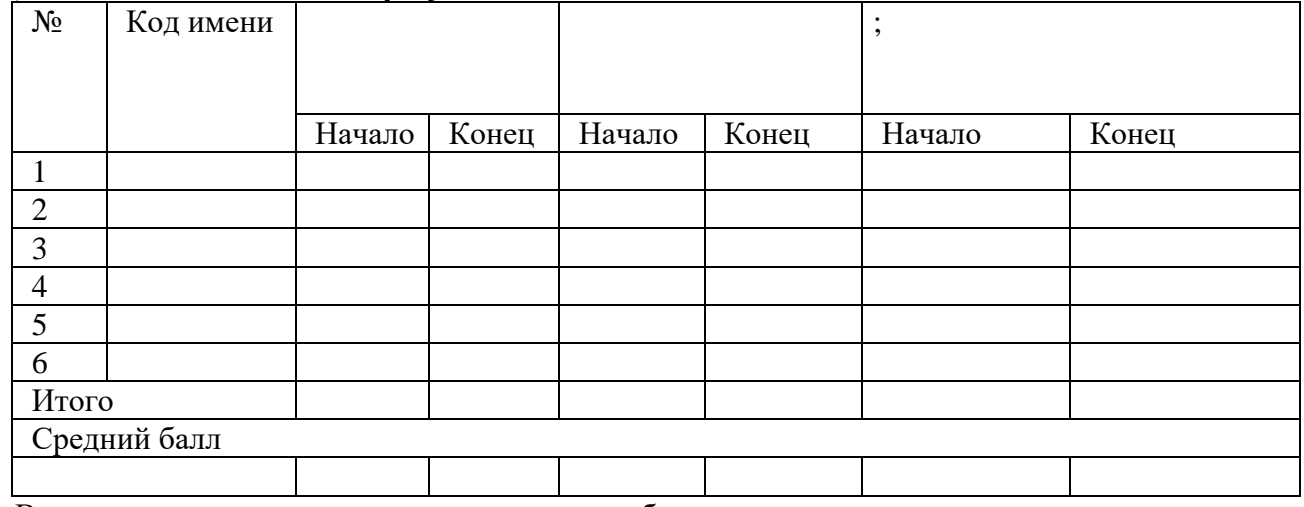

В результате освоения программы, учащиеся будут знать:

## **ИНФОРМАЦИОННЫЕ ИСТОЧНИКИ:**

#### **3.1 Нормативно-правовые акты**

• Федеральный закон от 29.12.2012 № 273-ФЗ «Об образовании в Российской Федерации»

• Федеральный закон от 31.07.2020 № 304-ФЗ «О внесении изменений в Федеральный закон Российской Федерации «Об образовании в Российской Федерации по вопросам воспитания»

• Приказа Министерства просвещения РФ от 27.07.2022 № 629 «Об утверждении Порядка организации и осуществления образовательной деятельности по дополнительным общеобразовательным программам»;

• Концепции развития дополнительного образования детей до 2030 года (утв. распоряжением Правительства РФ от 31.03.2022г. № 678-р);

• Распоряжения Комитета по образованию Санкт-Петербурга от 25.08.2022 № 1672-р «Об утверждении критериев оценки качества дополнительных общеразвивающих программ, реализуемых организациями, осуществляющими образовательную деятельность, и индивидуальными предпринимателями Санкт-Петербурга»;

• [СанПиН 2.4.4.3172-14 "Санитарно-эпидемиологические требования к устройству,](http://baseold.anichkov.ru/files/gzrdo/doc/san-pin-2014.pdf)  [содержанию и организации режима работы образовательной организации дополнительного](http://baseold.anichkov.ru/files/gzrdo/doc/san-pin-2014.pdf)  [образования детей"](http://baseold.anichkov.ru/files/gzrdo/doc/san-pin-2014.pdf) // Постановление Главного санитарного врача РФ от 04.07.2014 №41

• Постановление Главного государственного санитарного врача РФ от 28.09.2020 года № 28 «Об утверждении СанПиН 2.4.3648-20 «Санитарно-эпидемиологические требования к организациям воспитания и обучения, отдыха и оздоровления детей и молодежи». (НОВЫЙ)

• Постановление Главного государственного санитарного врача РФ от 30.06.2020 № 16 «Об утверждении санитарно-эпидемиологических правил СП 3.1/2.4.3598-20 «Санитарноэпидемиологические требования к устройству, содержанию и организации работы образовательных организаций и других объектов социальной инфраструктуры для детей и молодежи в условиях распространения новой коронавирусной инфекции (COVID-19)».

• Постановление правительства Санкт-Петербурга от 13.03.2020 № 121 «О мерах по противодействию распространению в Санкт-Петербурге новой корона вирусной инфекции (COVID-19)».

 Проектирование дополнительных общеразвивающих программ. Методические комментарии. Издание второе, переработанное. - СПб.: РИС ГБНОУ «СПБ ГДТЮ», 2022. - 40 с.

## **3.2 Литература, используемая при реализации программы.**

## **1.Для педагога:**

## **специальная литература:**

 Залогова Л.А. Компьютерная графика. Элективный курс: Учебное пособие. – М.: БИНОМ. Лаборатория знаний, 2010.

13

 Пожарина Г.Ю. Свободное программное обеспечение на уроке информатики. – СПб.: БХВ-Петербург, 2010.+СD-ROM.

Залогова Л.А. Компьютерная графика. Элективный курс. Практикум / Л.А.

Залогова. –М.: БИНОМ. Лаборатория знаний, 2005 г. – 245 с.

 Немчанинова Ю.П. Обработка и редактирование векторной графики в Inkscape Учебное пособие. – М.:, 2008 – 52с.

## **2.Для обучающихся и родителей**

 Залогова Л.А. Компьютерная графика. Элективный курс: Практикум. – М.: БИНОМ. Лаборатория знаний, 2010.

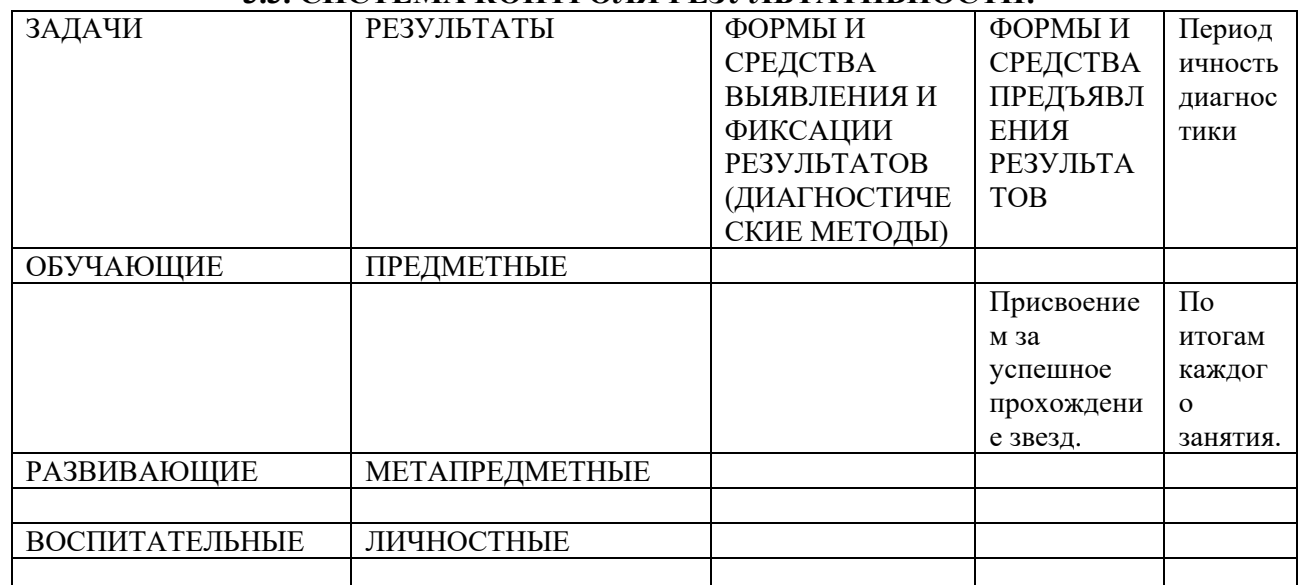

## **3.3. СИСТЕМА КОНТРОЛЯ РЕЗУЛЬТАТИВНОСТИ:**

*В приложении к программе Мониторинг результатов и Карты педагогического мониторинга (Приложение 1, 2, 3)*

## **ВОСПИТАТЕЛЬНАЯ ДЕЯТЕЛЬНОСТЬ**

Воспитание - деятельность, направленная на развитие личности, создание условий для самоопределения и социализации обучающихся на основе социокультурных, духовнонравственных ценностей и принятых в российском обществе правил и норм поведения в интересах человека, семьи, общества и государства, формирование у обучающихся чувства патриотизма, гражданственности, уважения к памяти защитников Отечества и подвигам Героев Отечества, закону и правопорядку, человеку труда и старшему поколению, взаимного уважения, бережного отношения к культурному наследию и традициям многонационального народа Российской Федерации, природе и окружающей среде.

Используется модульный принцип построения воспитательной работы: инвариантный (обязательный для всех учреждений дополнительного образования) и вариативный (по выбору образовательного учреждения).

## Согласно модульному принципу **Программа воспитания ГБОУ школы № 667 Невского района Санкт-Петербурга имеет:**

## **Инвариантные модули:**

- Раздел «Основные школьные дела»
- Раздел «Внешкольные мероприятия»
- Раздел «Предметно-пространственная среда»
- Раздел «Работа с родителями (законными представителями)»
- Раздел «Самоуправление»
- Раздел «Профилактика и безопасность»

Раздел «Социальное партнерство»

Раздел «Профориентация»

## **Вариативные модули:**

- Раздел «Школьные медиа»
- Раздел «Школьный музей»
- Раздел «Добровольческая деятельность»
- Раздел «Лагерь дневного пребывания»

Выбор инвариантных модулей обусловлен специфическими формами организации дополнительного образования, через которые успешно решаются задачи воспитания, и приоритетными направлениями, которые определяет государственная политика в области образования. Данные модули тесно связаны с деятельностью педагогов в рамках реализации дополнительных общеобразовательных программ.

Выбор вариативных модулей обусловлен особенностями учреждения и тематикой ответственной деятельности, определенной отделом образования.

#### **Приложение 1**

## **КАЛЕНДАРНЫЙ ПЛАН МЕРОПРИЯТИЙ**

по воспитательной работе на учебный год с учетом календаря образовательных событий, приуроченных к государственным и национальным праздникам Российской Федерации, памятным датам и событиям российской истории и культуры

## **ИНВАРИАНТНЫЕ МОДУЛИ ПРОГРАММЫ<sup>1</sup> План мероприятий по реализации модуля «Основные школьные дела»**

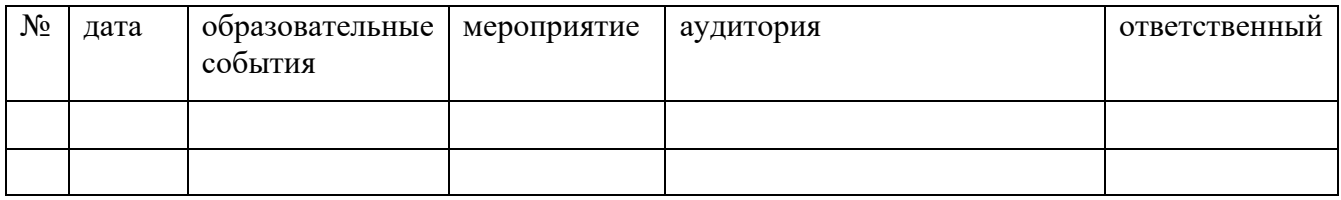

#### **План мероприятий по реализации модуля «Внешкольные мероприятия»**

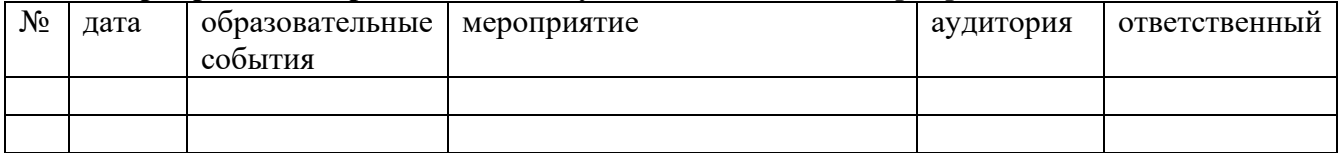

#### **План мероприятий по реализации модуля «Предметно-пространственная среда»**

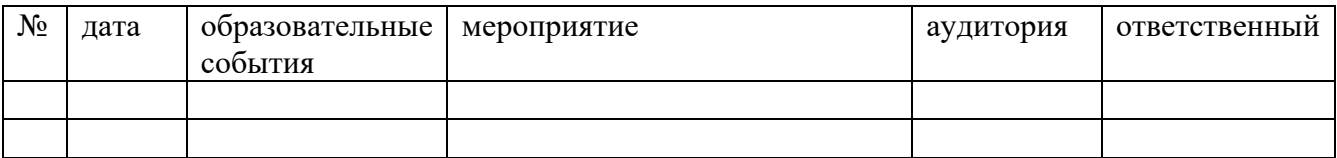

#### **План мероприятий по реализации модуля «РАБОТА С РОДИТЕЛЯМИ»**

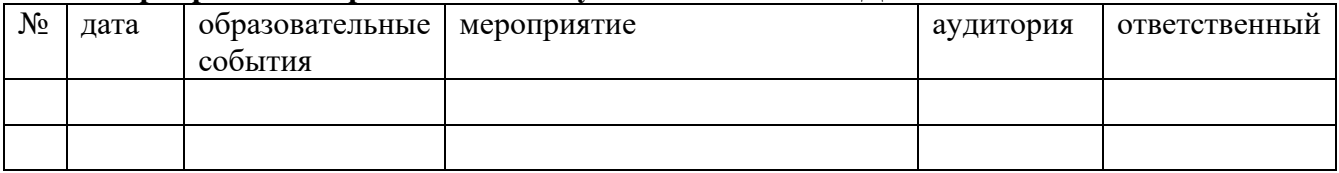

## **План мероприятий по реализации модуля «ПРОФИЛАКТИКА И БЕЗОПАСНОСТЬ»**

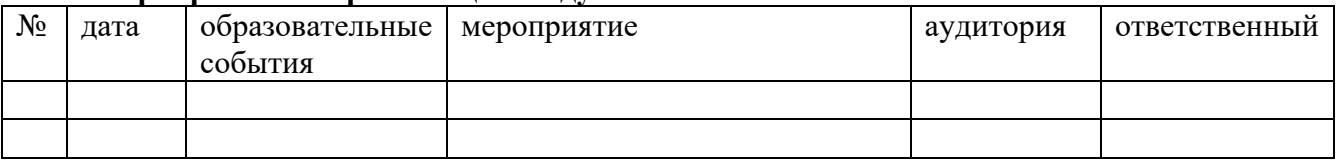

## **ВАРИАТИВНЫЕ МОДУЛИ<sup>2</sup>**

**.** 

<sup>&</sup>lt;sup>1</sup> Инвариантные модули тесно связаны с деятельностью педагогов в рамках реализации дополнительных общеразвивающих программ.

<sup>2</sup> Вариативные модули реализуются в программах, определяющих особенности учреждения и с тематикой деятельности, определенной отделом образования, как деятельность опорного центра.

## **План мероприятий по реализации модуля «ШКОЛЬНЫЕ МЕДИА»**

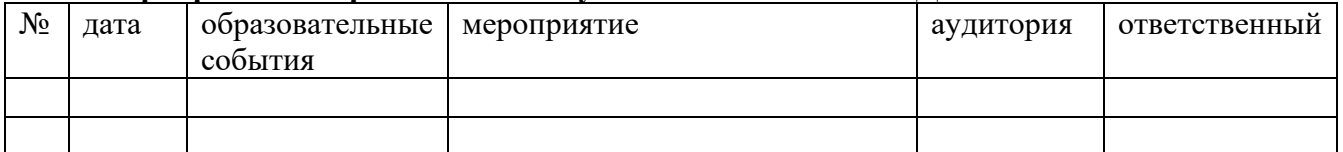

## **План мероприятий по реализации модуля «ШКОЛЬНЫЙ МУЗЕЙ»**

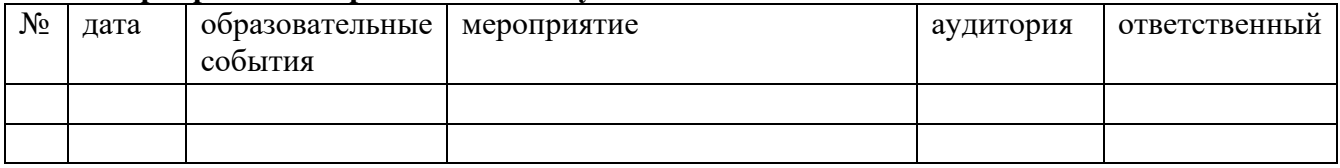

## **План мероприятий по реализации модуля «ДОБРОВОЛЬЧЕСКАЯ ДЕЯТЕЛЬНОСТЬ»**

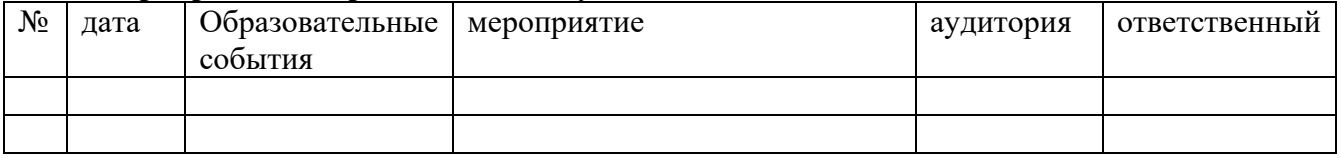

## **План мероприятий по реализации модуля «Лагерь дневного пребывания»**

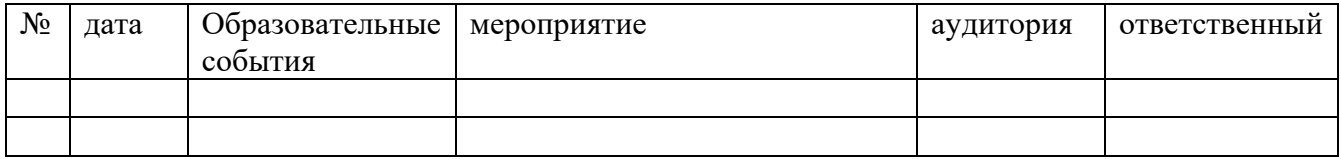

## Приложение 2

## **КАРТА ПЕДАГОГИЧЕСКОГО МОНИТОРИНГА 20 \_\_\_/20\_\_\_ учебный год Педагог \_\_\_\_\_\_\_\_\_\_\_\_\_\_\_\_\_\_\_\_\_\_\_\_\_\_\_\_\_\_\_\_\_\_\_\_\_\_\_\_\_\_\_\_\_\_\_\_\_\_\_\_\_\_\_**

## **Дополнительная общеобразовательная общеразвивающая программа «Юные экскурсоводы»**

**Год обучения \_\_\_\_\_\_\_\_\_\_\_\_ Группа № \_\_\_\_\_\_\_\_\_\_\_\_**

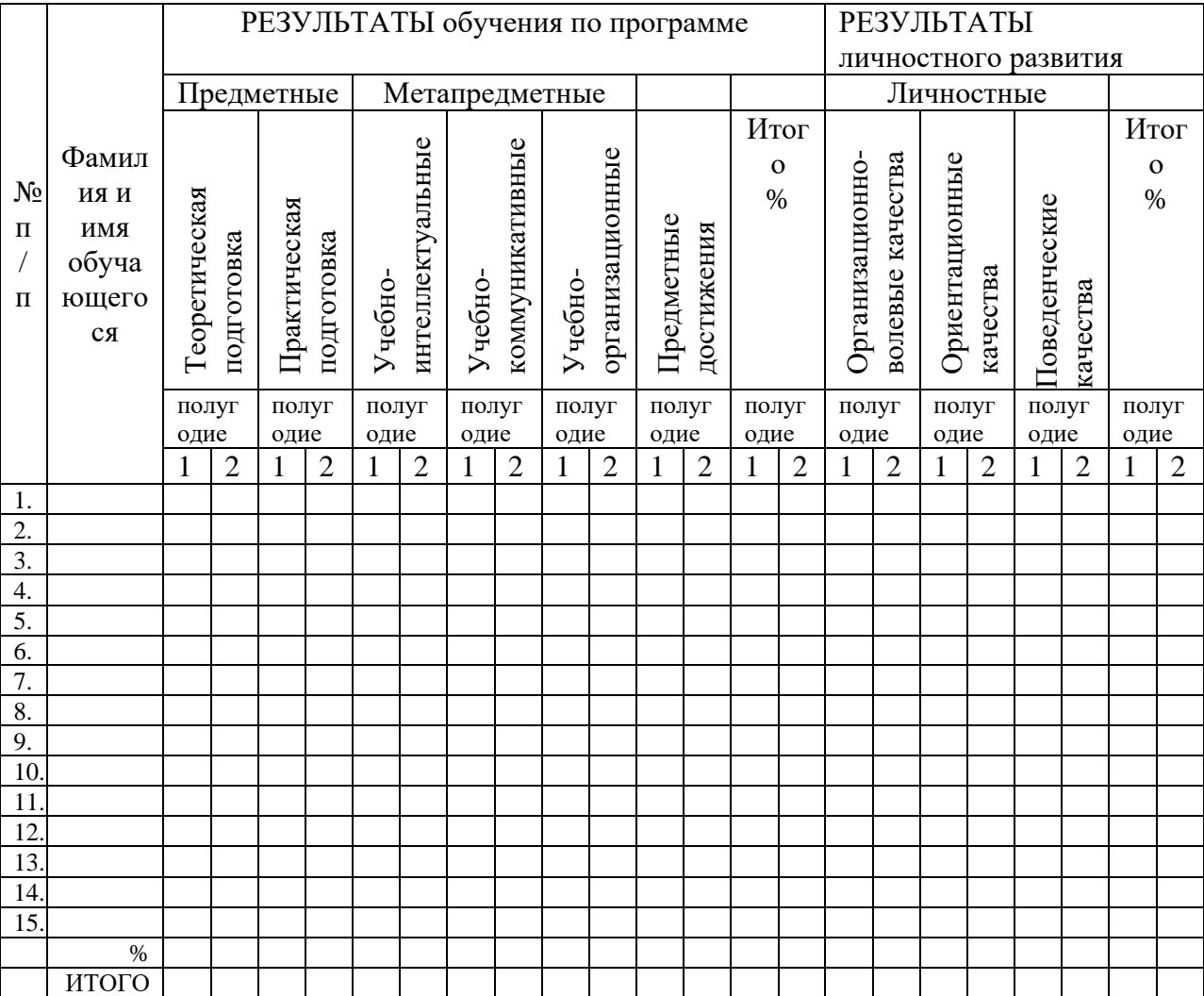

#### **ПРИЛОЖЕНИЕ №3**

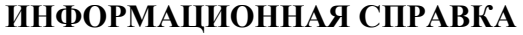

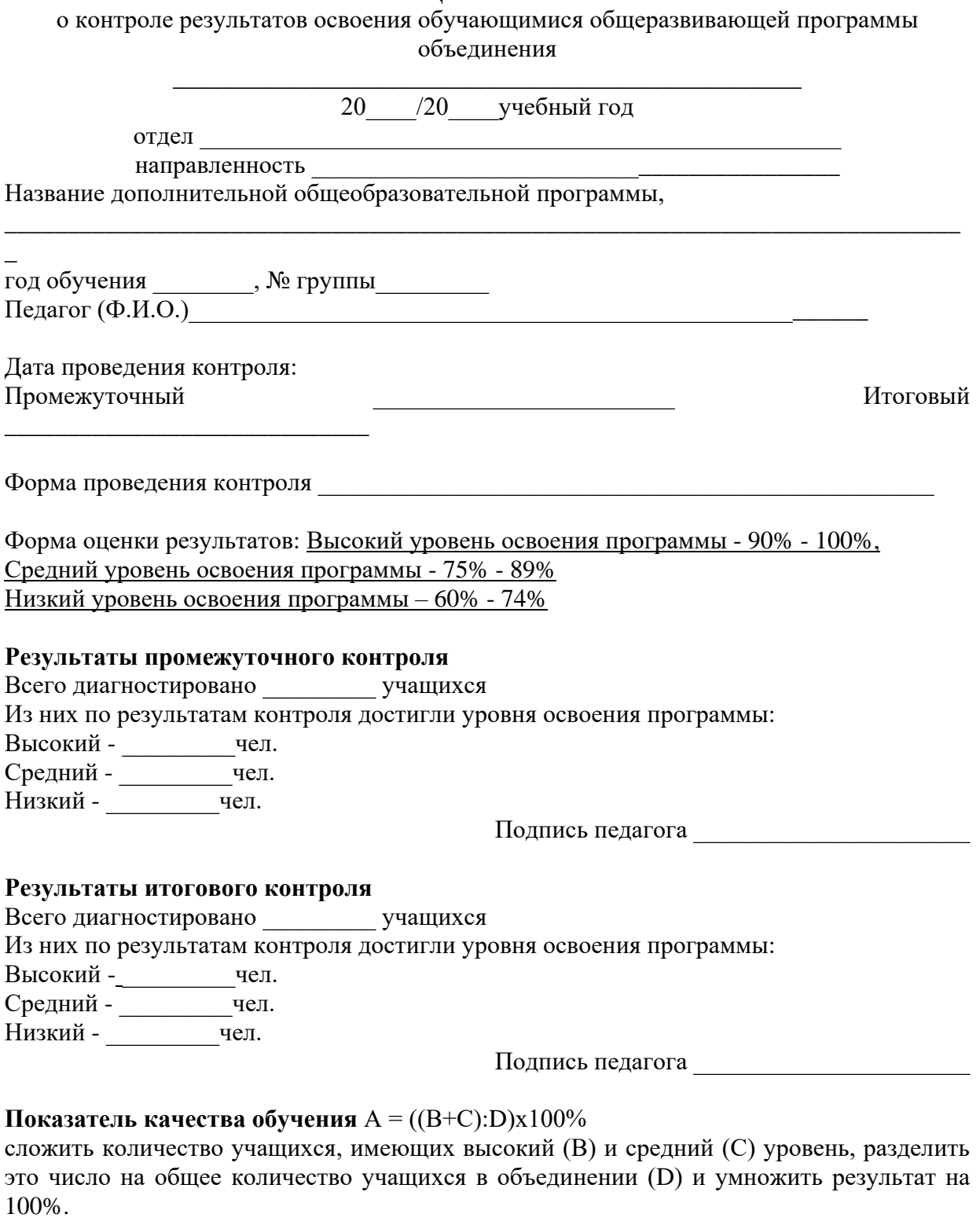

**Показатель качества обучения А = \_\_\_\_\_\_\_\_\_\_\_\_ %**